## PHP i MySQL. 8 komponentów dl kreatywnych webmasterów

Jono Bacon

Drogi Czytelniku! Poni|ej zamieszczona jest errata do ksi|ki: ["PHP i MySQL. 8 komponentów dla kreatywnych we](https://helion.pl/ksiazki/php-i-mysql-8-komponentow-dla-kreatywnych-webmasterow-jono-bacon,phms8k.htm)bmasterów"

Jest to lista bB dów znalezionych po opublikowaniu ksi |ki, zgBo zaakceptowanych przez nasz redakcj. Pragniemy, aby nasze pul wiarygodne i speBniaBy Twoje oczekiwania. Zapoznaj si z ponijs dodatkowe zastrze|enia, mo|esz je zgBoshttposd/ardebisom mpl/user/er

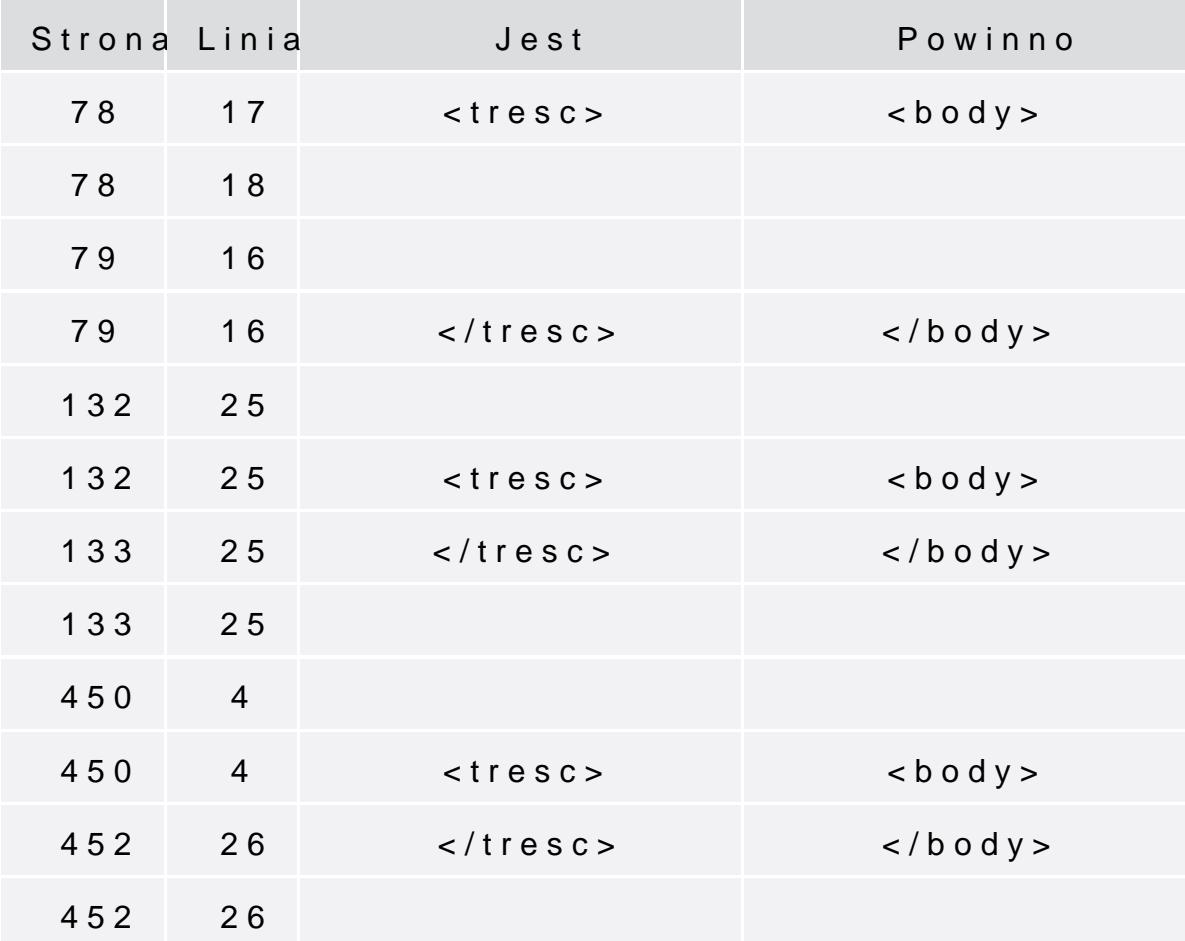

Poni|ej znajduje si lista bB dów znalezionych przez czytelników, potwierdzonych przez Redakcj:

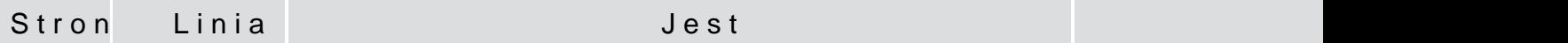

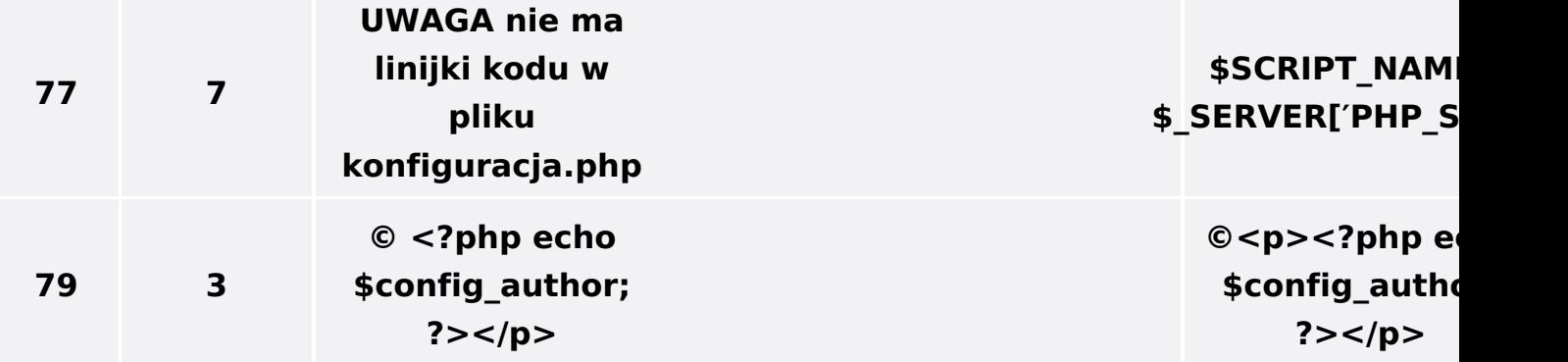

**96 16-22 <h3>Zamieść Komentarz</h3> <form action="<?php echo \$\_SERVER['SCRIPT\_NAME']."?id=".\$row['id'];?>" method="post"> <table> <tr> <td>Nazwa Użytkownika</td> <td><input type="text" name="nazwa"></td> </tr> <tr> <td>Treść Komentarza</td> <td><textarea name="komentarz" rows="10" cols="50"></textarea></td> </tr> <tr> <td></td> <td><input type="submit" name="submit" value="dodaj komentarz"></td> </tr> </table> </form> <h3>Zamieść** Komentarz</h **<form action="<?php echo \$ SERVER['SCRIPT NAME']."?i** method="post **<table> <tr> <td>Nazwa** Użytkownika</ **<td><input type="text"** hame="nazwa"> **</tr> <tr> <td>Treść Komentarza</t** <td><textare  $name="Koment$ **rows="10"** cols="50"></textare **</tr> <tr> <td></td> <td><input type="submit" name="submit" value="dodaj** komentarz"></ **</tr> </table> <input type="hidden"** name="dbhos value="<?ph **echo \$dbhost;?>"> <input type="hidden" name="dbuser"** value="<?ph **echo \$dbuser;?>"> <input**

**type="hidden"**

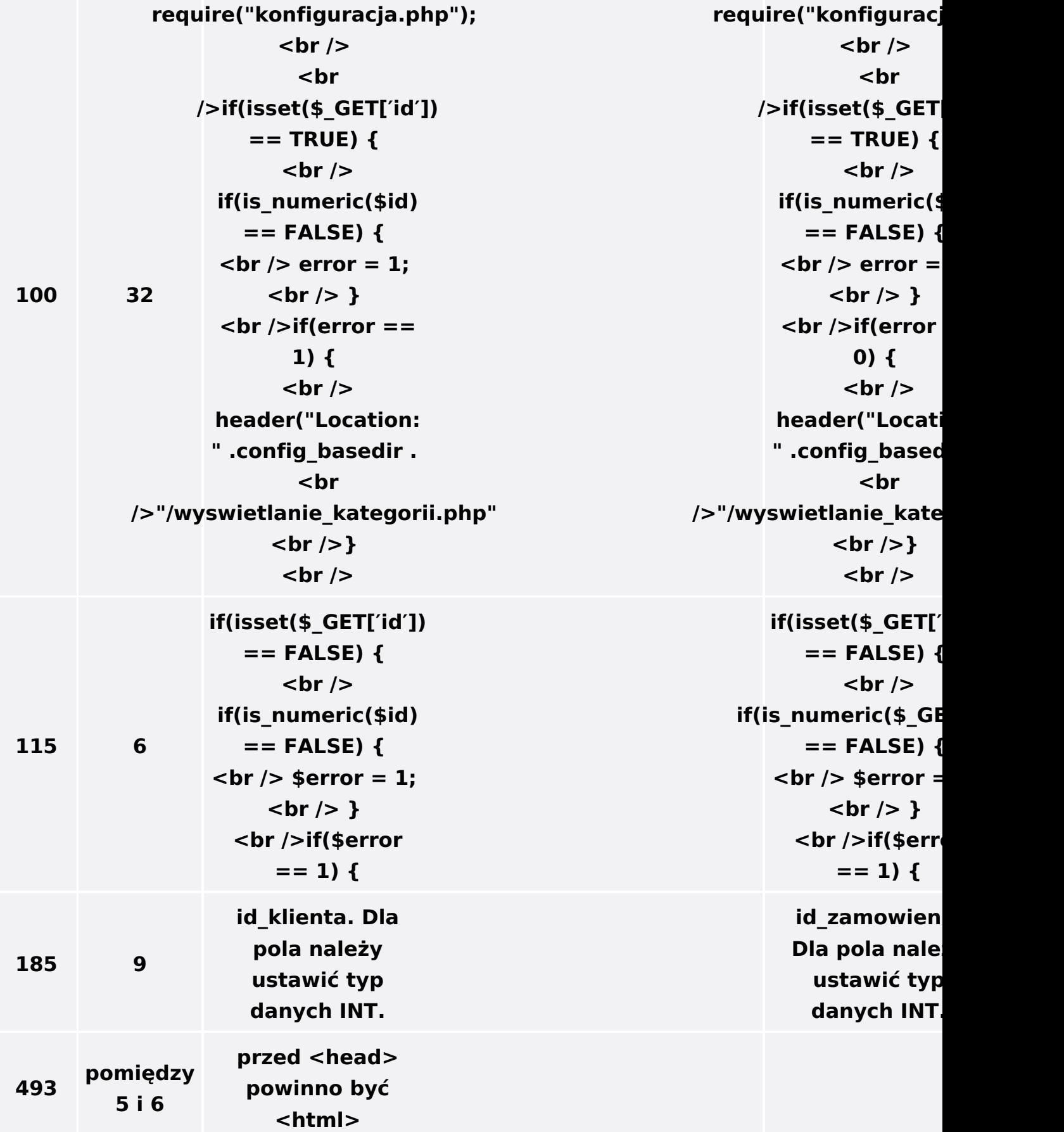